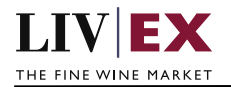

# LIVEX THE FINE WINE MARKET

Indices List API

Document revision 1.0 Date of Issue: 28 July 2021 Date of revision: 28 July 2021

Barnabas Mullan

Business Analyst

Page 1 of 8

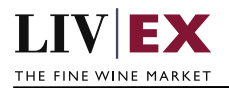

## **Table of Contents**

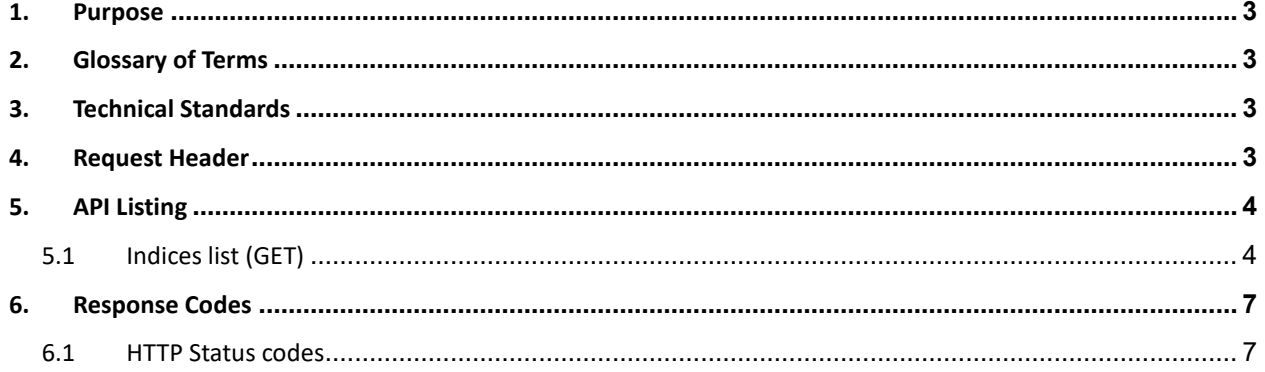

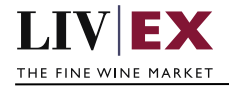

# **1. Purpose**

To provide the API endpoint information and examples of the web services available for Exchange Integration.

# **2. Glossary of Terms**

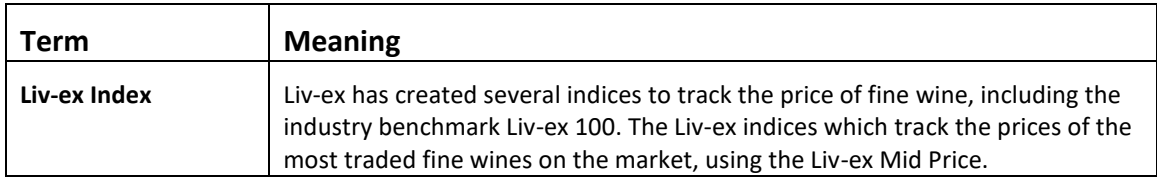

# **3. Technical Standards**

- Permitted users will be issued with a unique token (CLIENT\_KEY) and password (CLIENT\_SECRET) combination to control the access for all the web services covered under Exchange Integration.
- The web services will consume and produce both XML and JSON. The user can provide the content type in the request header. If the user does not provide any information, then the default content type will be JSON.
- The project will support ISO 8601.
- The project will only support HTTPS protocol for client and server communications.
- The API will support the following method(s):
	- **1.** GET for read operation
- Pretty printing for output readability only is supported if required
- Compression for bandwidth savings are used
- Authentication mechanism will be custom based on CLIENT\_KEY and CLIENT\_SECRET
- The Indices List API will be accessible at https://api.liv-ex.com/data/v1/indicesList

## **4. Request Header**

This information will be used to authenticate valid access to the REST API. Each user will have to provide the following information in the request header. Please note that the API expects the 4 headers as listed within this documentation and submitting a request with additional headers may lead to errors and/or failed responses.

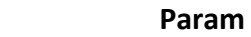

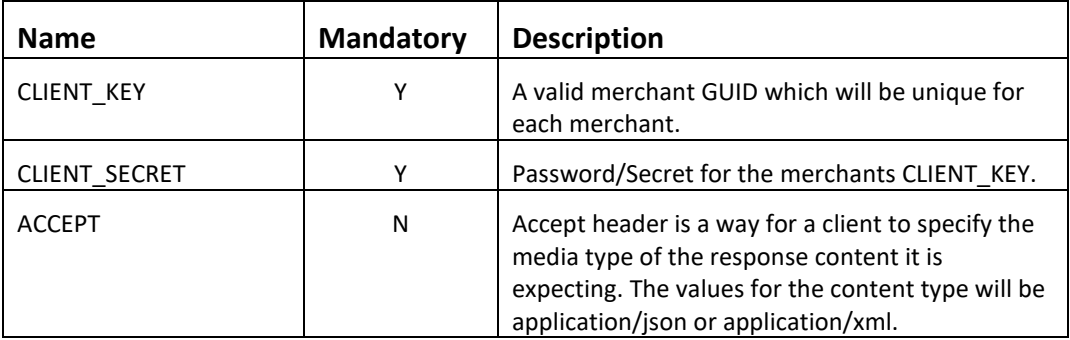

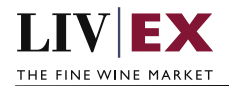

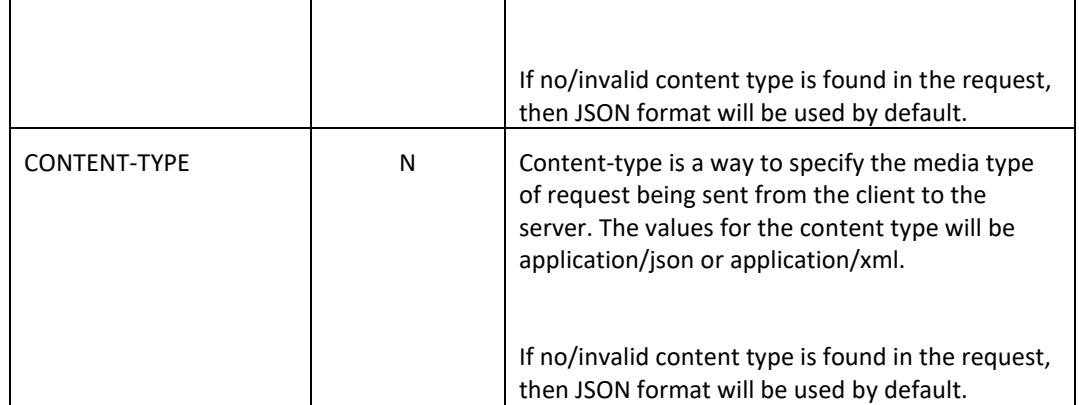

e.g.

{

}

 CLIENT\_KEY: 94B5CC70-BC3D-49C3-B636-C3C7552E543D CLIENT\_SECRET: merchantpasswd ACCEPT: application/json CONTENT-TYPE: application/json

### **Invalid header JSON response**

```
 "status": "Unauthorized",
 "httpCode": "401",
 "message": "Request was unsuccessful", 
 "livexCode": "R000"
 "apiInfo": { 
     "version": "1.0", 
     "timestamp": "1509753600", 
     "provider": "Liv-ex" 
 }
```
## **Invalid header XML response**

```
<Response>
     <Status>Unauthorized</Status> 
     <HttpCode>401</Code> 
     <Message>Request was unsuccessful.</Message>
     <LivexCode>R001</LivexCode>
     <ApiInfo> 
        <Version>1.0</Version> 
         <Timestamp>2017-11-04T11:12:30</Timestamp> 
         <Provider>Liv-ex</Provider> 
     </ApiInfo>
<Response>
```
# **5. API Listing**

## **5.1 Indices list (GET)**

## **Description**

This may be used by merchant systems to retrieve a full list of Liv-ex indices with descriptions and their short names.

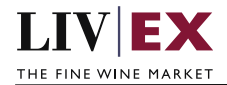

## **Base URI**

#### data/v1/indicesList

#### **Response**

The API service will response with HTTP Code 200 OK in a successful response to the GET request with the valid credentials provided within the request header.

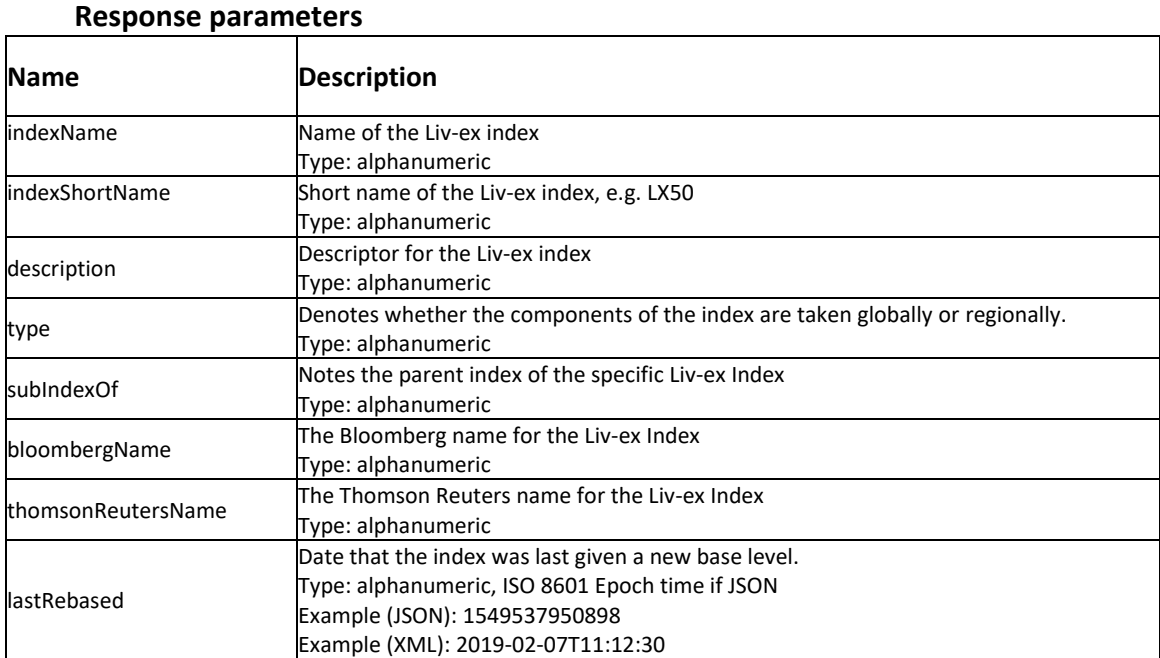

## **Sample JSON Response**

```
{
   "status": "OK",
   "httpCode": "200",
   "message": "Request completed successfully",
   "internalErrorCode": "R001",
   "apiInfo": {
     "version": "1.0",
     "timestamp": 1628245842415,
     "provider": "Liv-ex"
   },
   "indicesList": [
     {
       "indexName": "Liv-ex Fine Wine 50",
       "indexShortName": "LVX50",
       "description": "The Liv-
ex Fine Wine 50 Index tracks the daily price movement of the most heavily traded commodities in the fine wine market – the Bor
deaux First Growths. It includes only the ten most recent vintages; 2008-
2017 for most, and excludes En Primeur. No other qualifying criteria applied.",
       "type": "major",
       "subIndexOf": null,
       "bloombergName": "LIVXFW50",
       "thomsonReutersName": "LIVFW50",
       "lastRebased": null
```
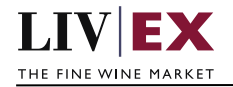

```
 },
     {
       "indexName": "Liv-ex Fine Wine 100",
       "indexShortName": "LVX100",
       "description": "The Liv-
ex Fine Wine 100 Index is the industry leading benchmark. It represents the price movement of 100 of the most sought-
after fine wines on the secondary market",
       "type": "major",
       "subIndexOf": null,
       "bloombergName": "LIVX100",
       "thomsonReutersName": "LIVF100",
       "lastRebased": null
     },
     {
       "indexName": "Liv-ex Bordeaux 500",
       "indexShortName": "LVXBDX500",
       "description": "The Liv-ex Bordeaux 500 is Liv-
ex's most comprehensive index for Bordeaux wines. It represents the price movement of 500 leading wines from the region and i
s calculated monthly using the Liv-ex Mid Price. It has been backdated to December 2003. The index comprises six sub-
indices: the Fine Wine 50, the Right Bank 50, the Second Wine 50, the Sauternes 50, the Right Bank 100 and the Left Bank 200.",
       "type": "regional",
       "subIndexOf": "Liv-ex Fine Wine 1000",
       "bloombergName": null,
       "thomsonReutersName": null,
       "lastRebased": null
     }
   ],
   "errors": null
}
```
#### **Sample XML Response**

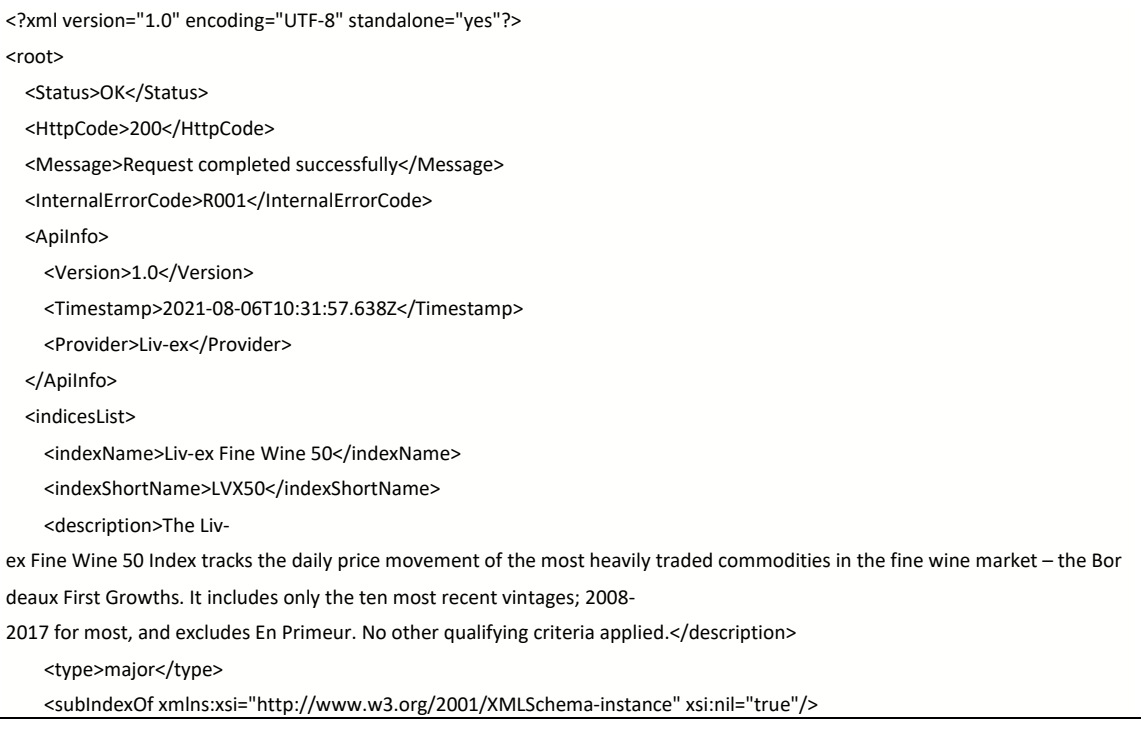

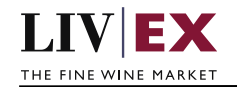

 <bloombergName>LIVXFW50</bloombergName> <thomsonReutersName>LIVFW50</thomsonReutersName> <lastRebased xmlns:xsi="http://www.w3.org/2001/XMLSchema-instance" xsi:nil="true"/> </indicesList> <indicesList> <indexName>Liv-ex Fine Wine 100</indexName> <indexShortName>LVX100</indexShortName> <description>The Livex Fine Wine 100 Index is the industry leading benchmark. It represents the price movement of 100 of the most soughtafter fine wines on the secondary market</description> <type>major</type> <subIndexOf xmlns:xsi="http://www.w3.org/2001/XMLSchema-instance" xsi:nil="true"/> <bloombergName>LIVX100</bloombergName> <thomsonReutersName>LIVF100</thomsonReutersName> <lastRebased xmlns:xsi="http://www.w3.org/2001/XMLSchema-instance" xsi:nil="true"/> </indicesList> <errors xmlns:xsi="http://www.w3.org/2001/XMLSchema-instance" xsi:nil="true"/> </root>

# **6. Response Codes**

This section describes the response codes that will be returned by the Exchange Integration services.

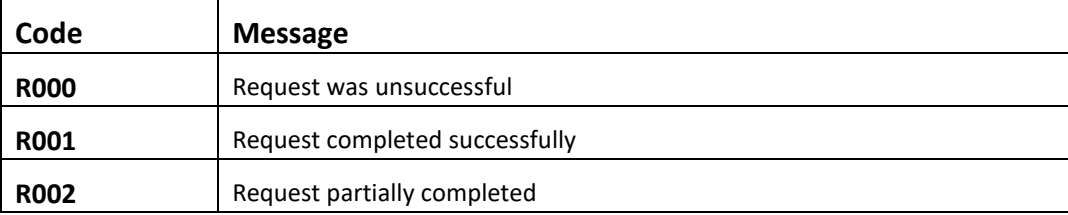

## **6.1 HTTP Status codes**

HTTP defines a bunch of meaningful status codes that can be returned from our API. These can be leveraged to help our API Merchants/consumers route their responses accordingly:

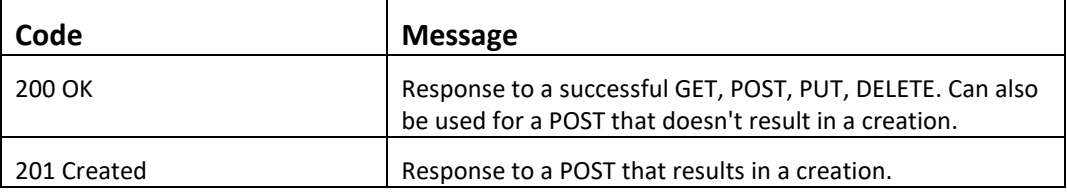

H.

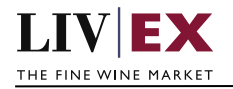

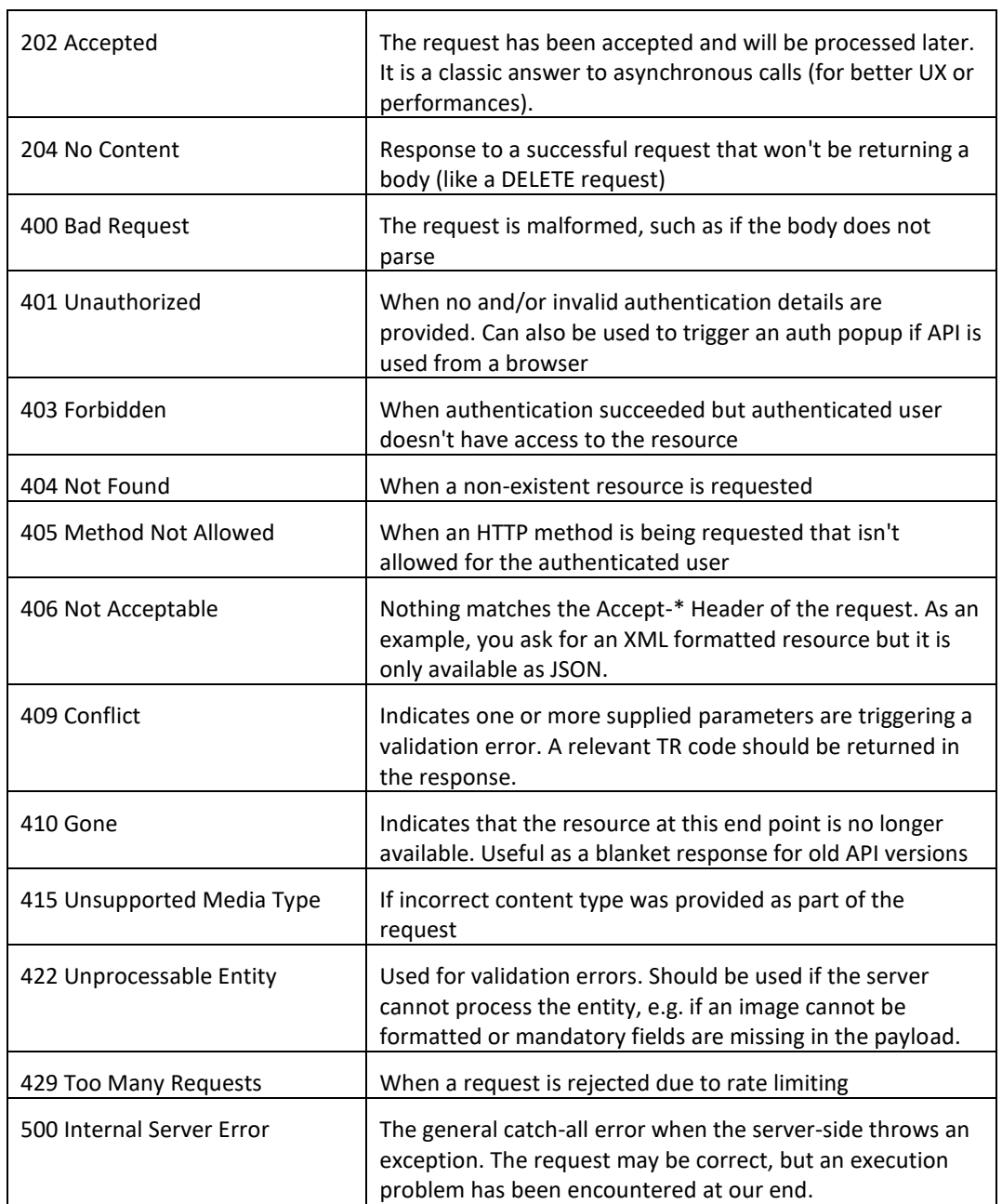

 $\mathbf{\tau}$